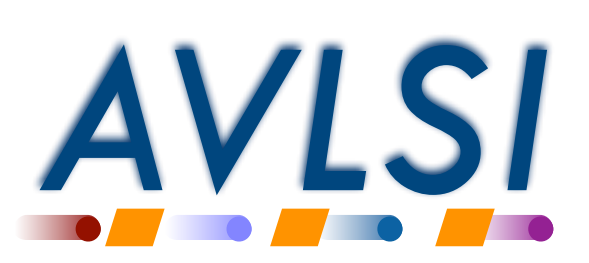

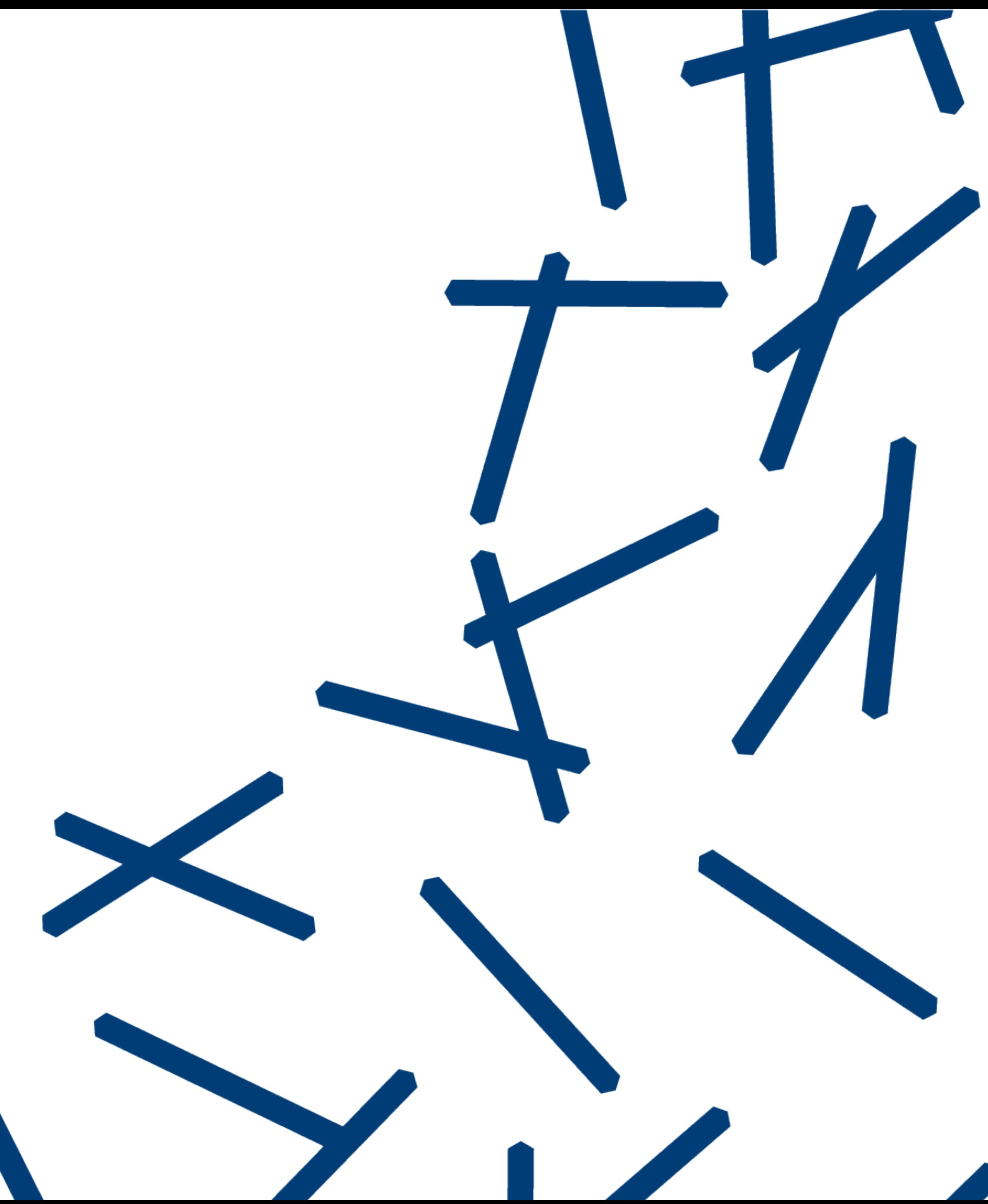

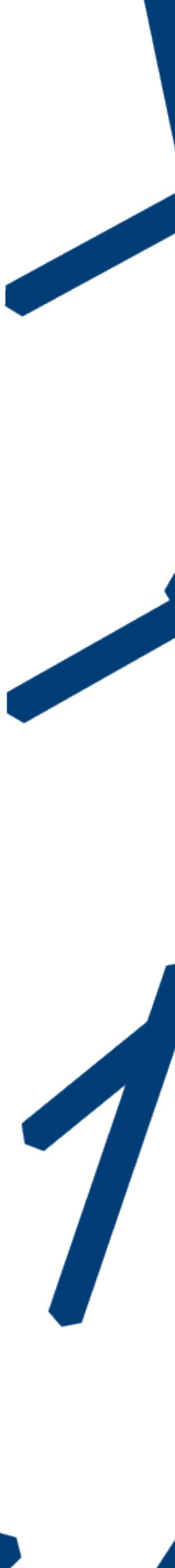

# Yale ENGINEERING

# **Behavioral description with message-passing**

Rajit Manohar

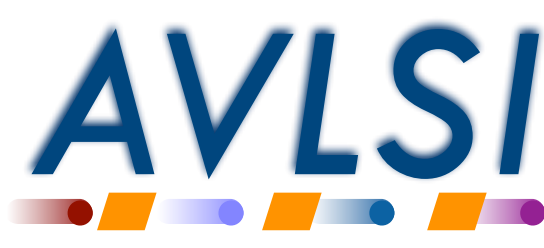

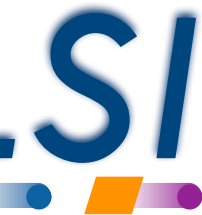

#### **Communicating Hardware Processes**

- Behavioral language
	- ❖ CHP = Communicating hardware processes
	- ❖ Based on Tony Hoare's CSP (Communicating Sequential Processes) language
- Simplified programming language
- Assignment-based language, but… ❖ No memory allocation ("new", "malloc", etc.) ❖ No memory references ("pointers", "references", etc.)
- Basic data types: Booleans and unsigned integers

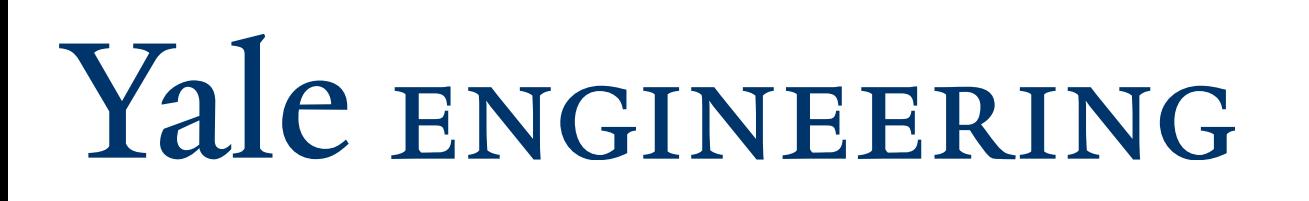

 bool x; int y; int<8> z;

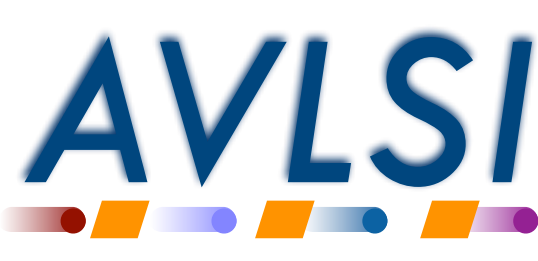

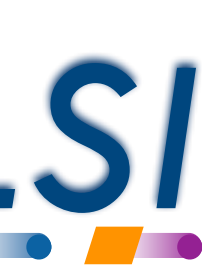

#### **Basic language constructs**

- Simple statements
	- ❖ **skip** statement that does nothing!
	- ❖ **x := E** assignment statement
		- software programming language.

‣ Evaluate expression on the right-hand side, assign it to the variable on the left-hand side: just like a standard

❖ Sequencing: **S1; S2**

 $t := x; x := y;$  skip;  $y := t$ 

## Yale ENGINEERING

b := b & w | ~c x := y\*3 + 5 b+ w-

https://avlsi.csl.yale.edu/act/doku.php?id=language:expressions

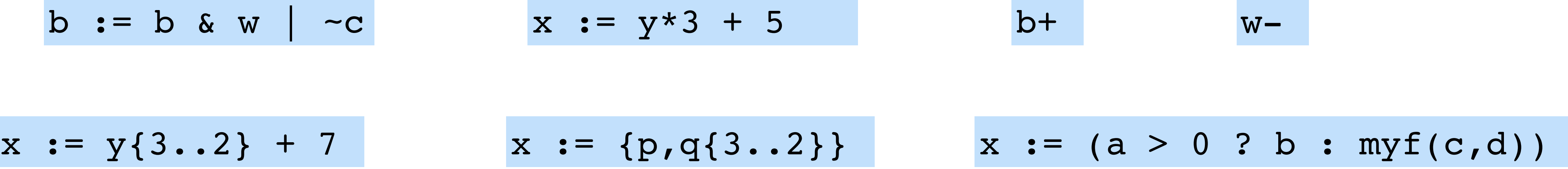

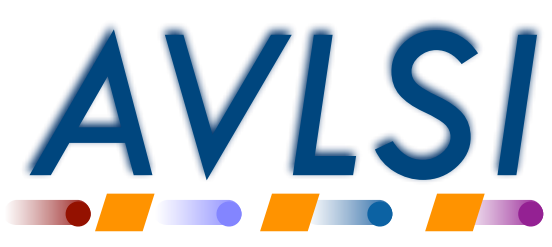

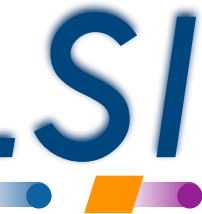

#### **Arrays**

• In hardware, an array results in an address-calculation mechanism

 $x[i] := x[i] + 1$ 

- Array access is of two kinds
	- ❖ Standard array, where array index requires run-time information, or
	- ❖ Array index is a run-time constant

 $X[0] := X[0] + 1$ 

• Only use standard arrays when absolutely necessary!

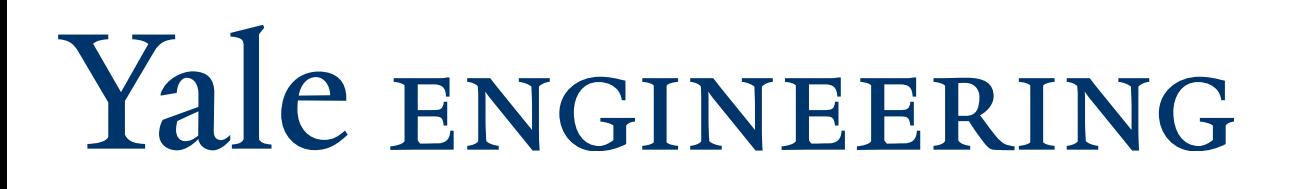

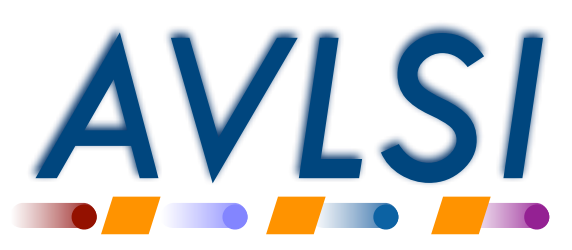

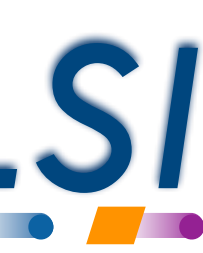

#### **Example ACT CHP program**

 int x[3]; // C++ style comments // implicit: 32 bits

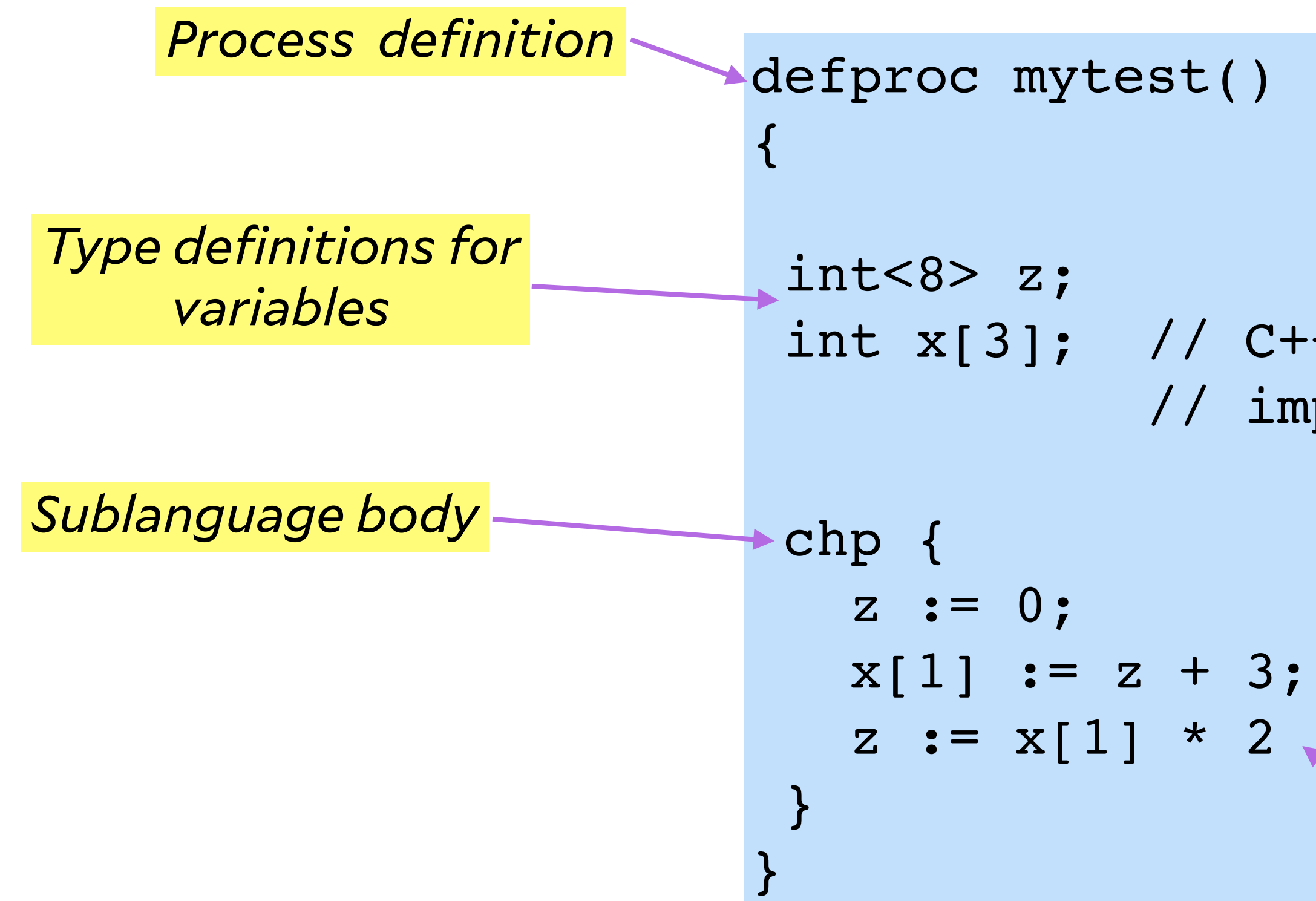

Yale ENGINEERING

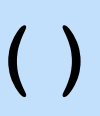

*Note: in CHP, semi-colon is used as a separator (no trailing semi-colon)*

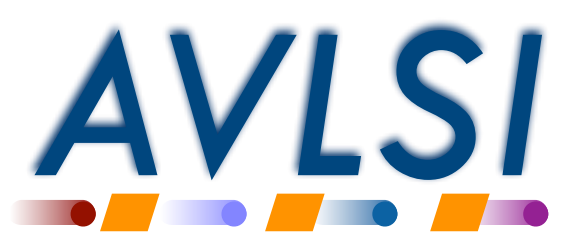

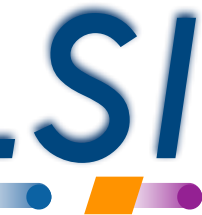

#### **Conditional execution via** *selection* **statements**

• Selections : generalized if-statements

- ❖ If some condition (guard) is true, execute corresponding statement
- ❖ If all guards are false, then **wait**
- ❖ **If multiple guards are true, error!**
- To allow multiple true options, use non-deterministic selection

$$
\begin{array}{cccc}\n & x > 10 & -> y & := & 3 \\
 & 1 & x < 10 & -> y & := & 4 \\
 & 1 & & & & & & \\
\end{array}
$$

 [| x > 10 -> y := 3 [] x < 10 -> y := 4 [] x > 8 -> y := 7 |]

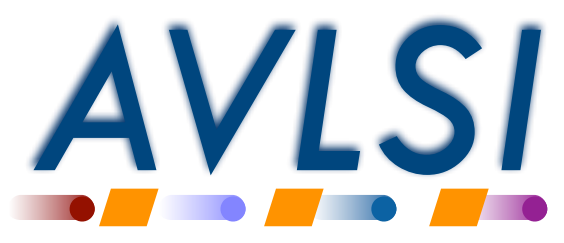

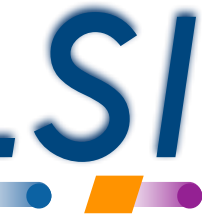

#### **The "chp-txt" sublanguage: text version of CHP**

• Selections : generalized if-statements

- ❖ If some condition (guard) is true, execute corresponding statement
- ❖ If all guards are false, then **wait**
- ❖ **If multiple guards are true, error!**
- To allow multiple true options, use non-deterministic selection

arb select { case  $x > 10: y := 3;$ case  $x < 10: y := 4;$  case x > 8: y := 7 }

 [ x > 10 -> y := 3 [] x < 10 -> y := 4 ]

 [| x > 10 -> y := 3 [] x < 10 -> y := 4 [] x > 8 -> y := 7 |]

# Yale ENGINEERING

select { case  $x > 10: y := 3;$ case  $x < 10: y := 4$ }

*chp-txt equivalent*

*chp-txt equivalent*

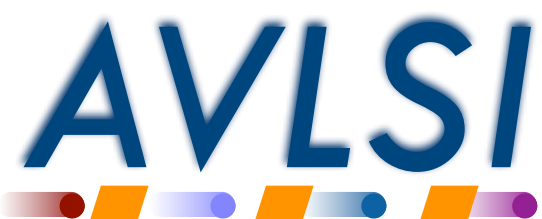

#### **Loops**

• While loop

• Generalized deterministic loop

- ❖ If some condition (guard) is true, execute corresponding block and then go back to the beginning of the loop
- ❖ All guards false: exit
- ❖ More than one true guard: error

# Yale ENGINEERING

$$
\begin{array}{rcl}\ni & := & 0; \quad j & := & 0; \\
* & \downarrow & \downarrow & & 10 & -& & \\
\ni & := & \ni & + & \ni & \\
i & := & \ni & + & 1\n\end{array}
$$

]

$$
i := 0; j := 0;
$$
\n
$$
while (i < 10) {\n j := j + i;
$$
\n
$$
i := i + 1
$$
\n
$$
}
$$

*chp-txt equivalent*

 while { case  $x > 10$  :  $y := 3;$  $x := x - 1;$  case x < 10 : y := 4;  $x := x + 1$ }

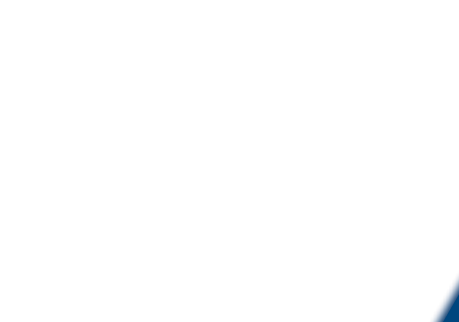

 $x - 1$  $= x + 1$ 

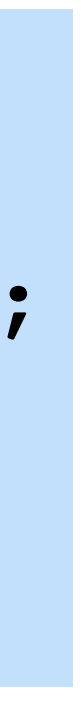

*chp-txt equivalent*

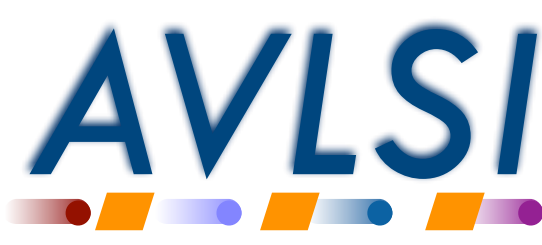

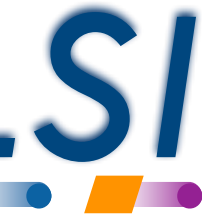

#### **More language constructs**

• Internal parallelism: **S<sub>1</sub>**, **S**<sub>2</sub>

- Common short-hand
	- ❖ Infinite loop

❖ Wait for some condition

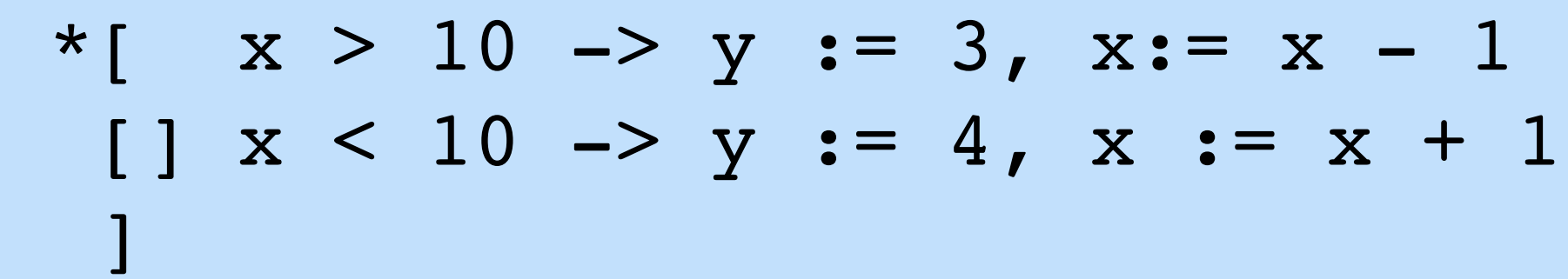

\*[ true -> STMTS ] \*[ STMTS ]

[ COND -> skip ] [ COND ]

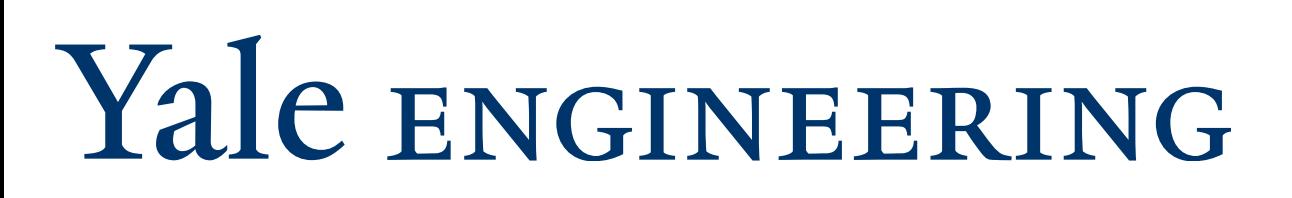

forever { STMTS }

wait-for (COND)

*chp-txt equivalent*

*chp-txt equivalent*

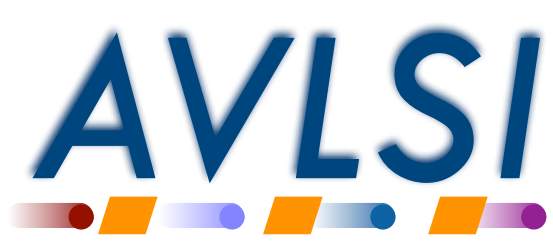

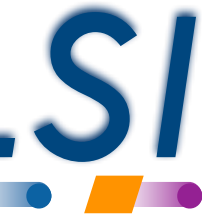

## **Communication with other processes**

- Hardware modules exchange information via **communication channels**
- Channel
	- ❖ single-sender, single-receiver
	- ❖ a matching send and receive behaves as a distributed assignment

❖ If these two ports are connected, then this has the net effect of

• Channels are **blocking**: a send waits for matching receive, and a receive waits for a matching send.

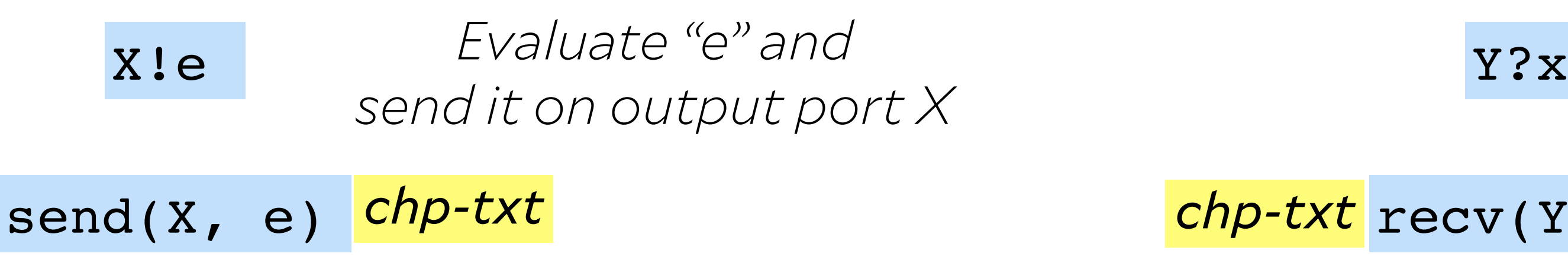

*Receive value from input port Y and assign it to variable "x"*

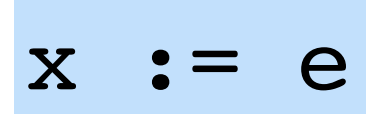

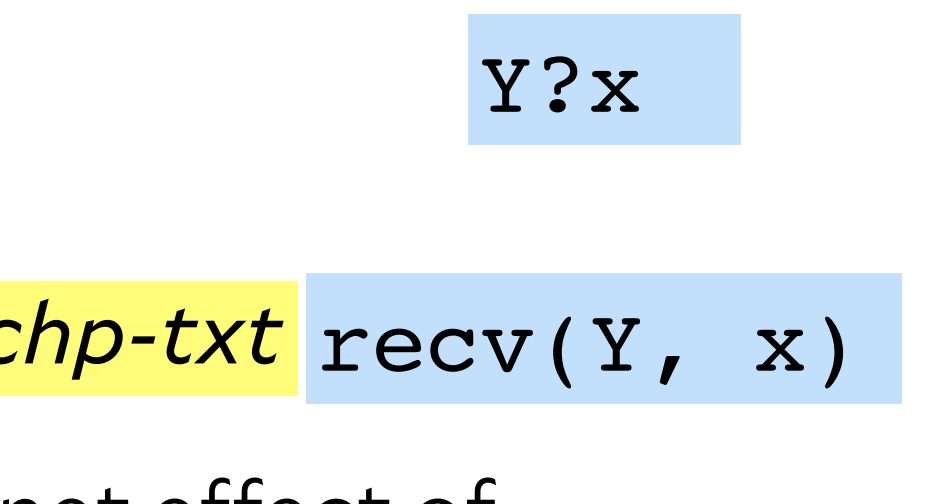

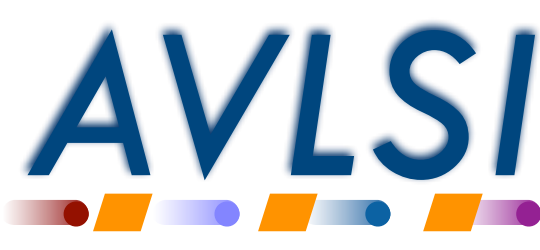

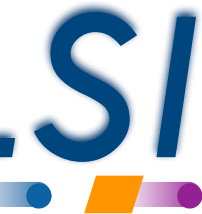

#### **Overall hardware description**

- A *parallel* collection of communicating hardware processes ❖ By default, no shared state
- Connections between processes via channels to exchange information ❖ (General shared variables possible; ignoring for this summer school!)
- For this summer school, syntax for connections, type declarations, etc. in the **ACT** language ❖ There are other examples of CSP-like languages (e.g. Occam)

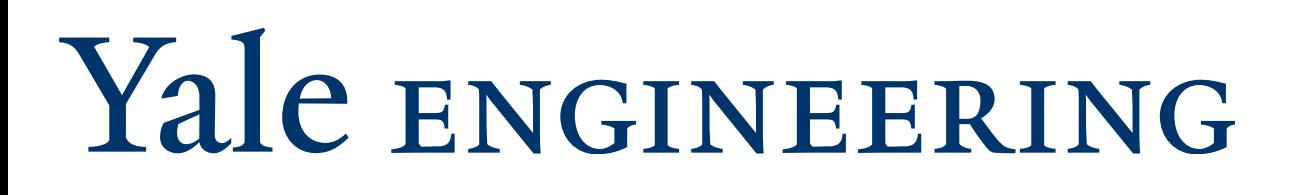

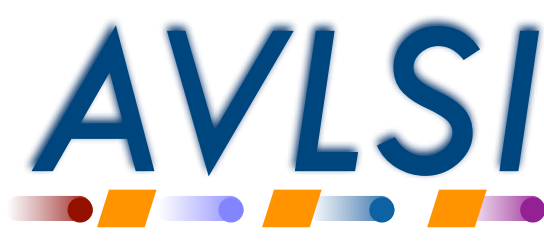

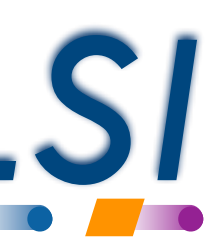

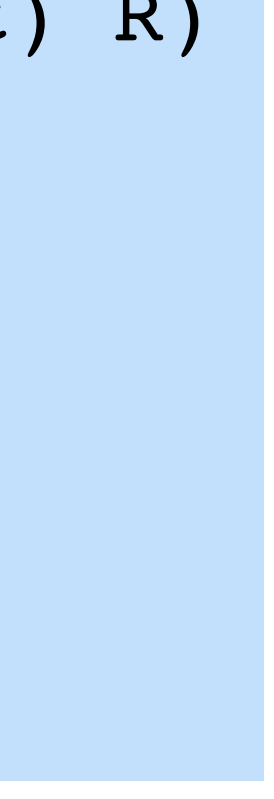

#### Example: one-place buffer

- One-place buffer, initially empty
	- ❖ Empty state
		- ‣ Only operation that is valid: read next input

- Buffer repeats this forever:
- forever { recv (L,x); *chp-txt* send (R,x) } Yale ENGINEERING

#### ‣ Final state: full

- ❖ Full state
	- ‣ Only operation that is valid: send value on output

- ‣ Final state: empty
- ❖ Empty state to empty state:

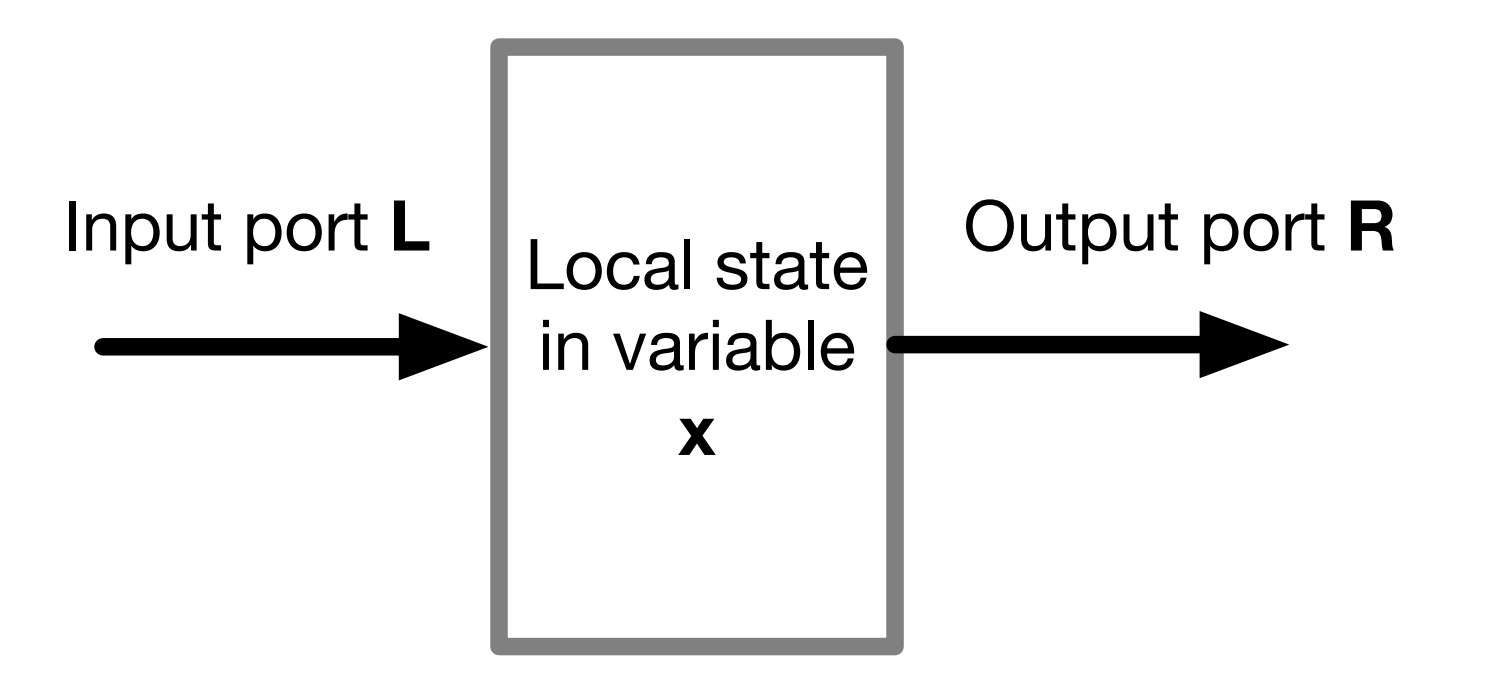

L?x

#### R!x

L?x; R!x

\*[ L?x; R!x ]

```
defproc buffer(chan?(int) L; chan!(int) R)
{
 int x; // local state
  chp {
    *[ L?x; R!x ]
  }
}
```
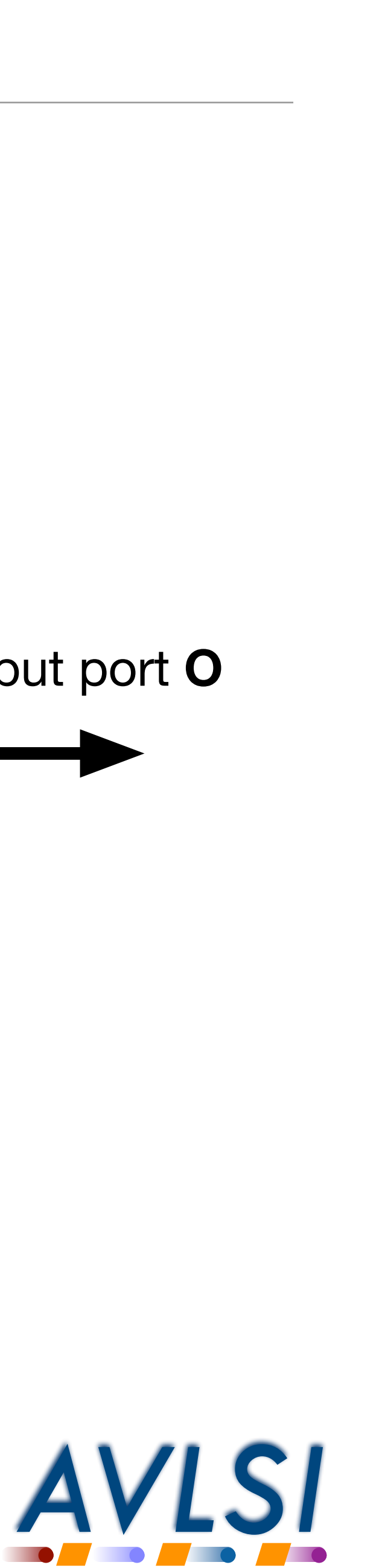

```
defproc adder(chan?(int) A,B; chan!(int) O)
{
  int x,y; // local state
 chp {
    *[ A?x, B?y;
      O!(x+y) ]
 }
}
```
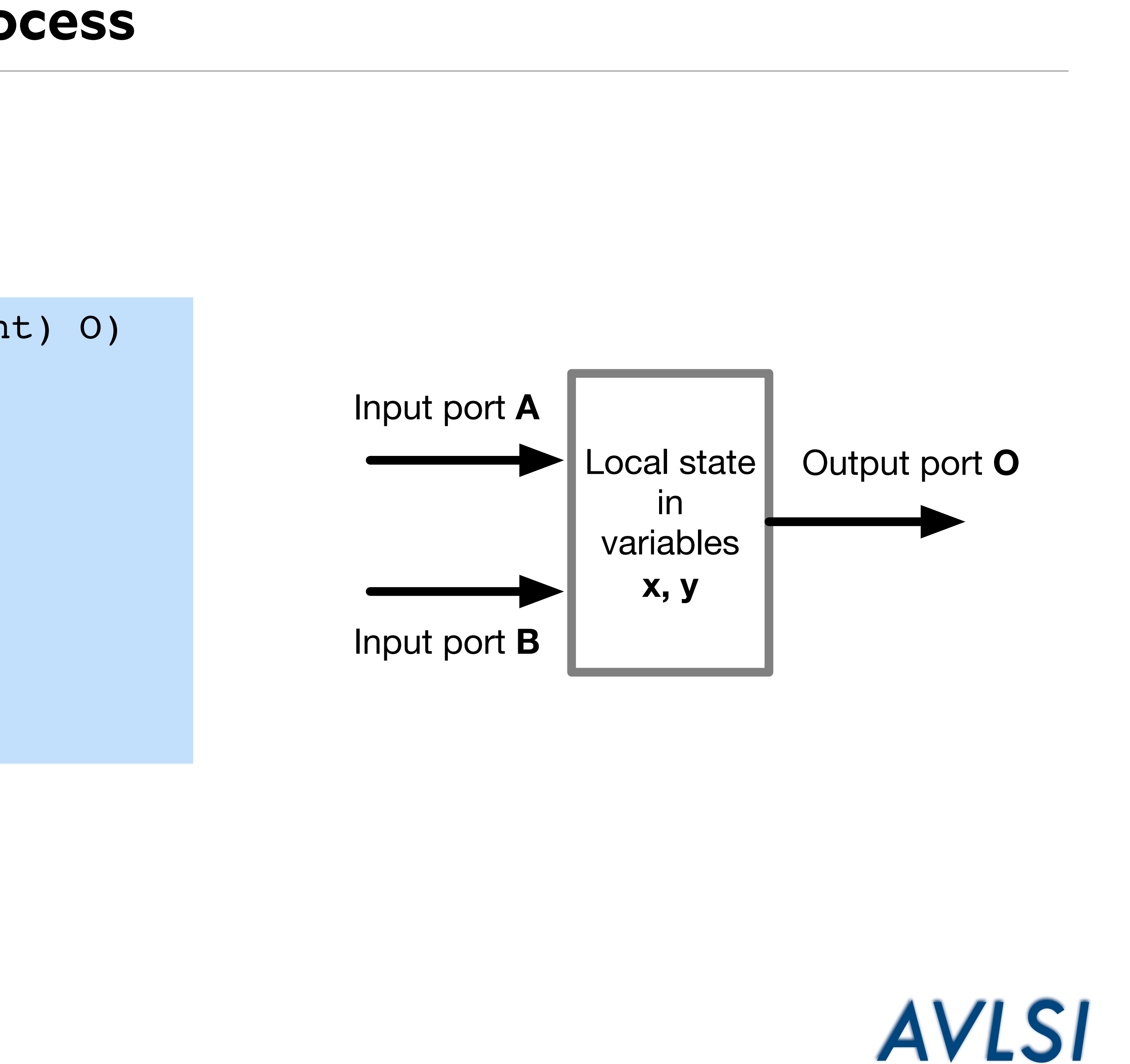

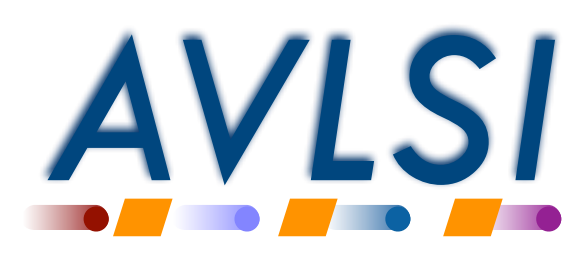

#### **Synchronization operations are part of message-passing**

- Communication actions **synchronize** different parallel processes
	- system are doing.

# Yale ENGINEERING

❖ Knowing where one process is in its local program can give you information about what other processes in the

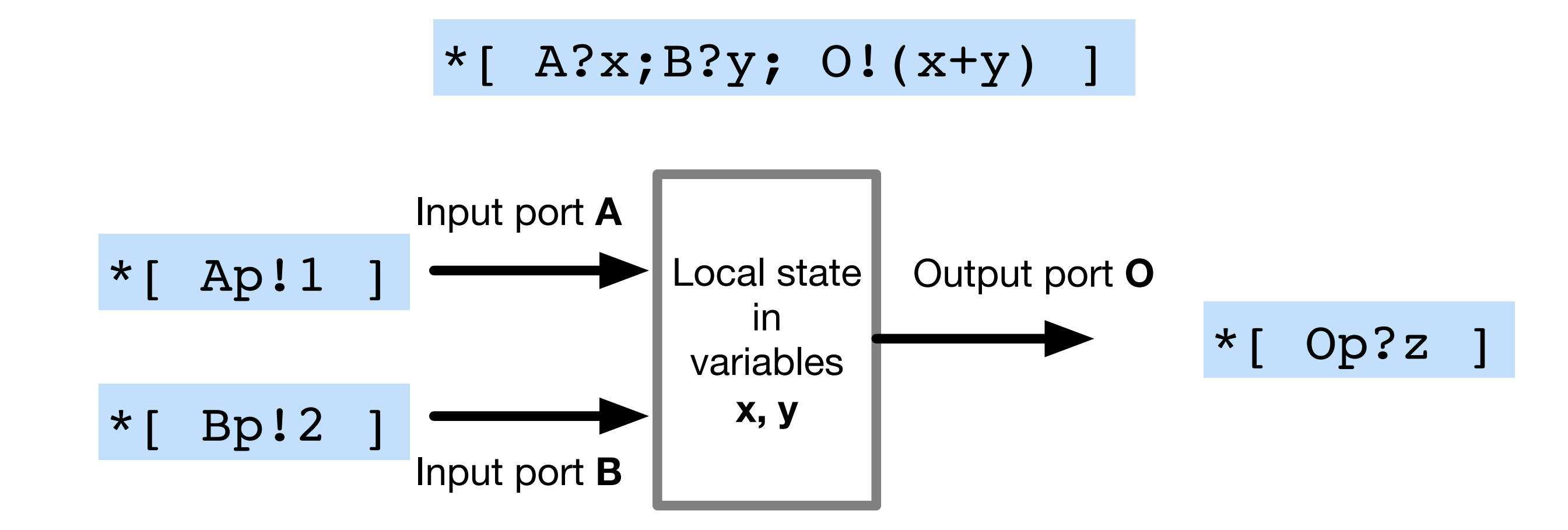

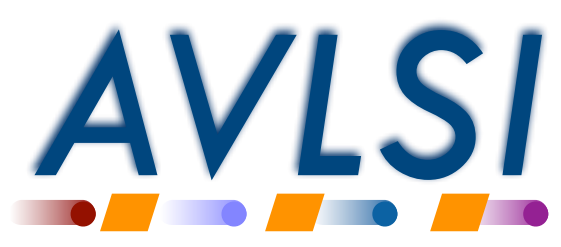

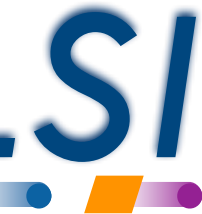

- Problem: two input ports **A** and **B** and one output **Z**
	- ❖ Receive the "next input" from either **A** or **B**
	- ❖ Send this value on the output **Z**
- We need some new syntax!

### **Non-determinism induced by the environment**

❖ Probe: "is there a communication pending on this port?"

• Use with care, and only when absolutely necessary

\*
$$
\begin{array}{c|c|c}\n \hline\n * & [ & #A & -& A?x \\
 & [ & #B & -& B?x \\
 & | & ]\n \hline\n & Z.x\n \hline\n \end{array}
$$